## Department of Civil Engineering Centurion University of Technology and Management, Palakhemundi

## Workshop on Revit Architecture and ETABS

The Civil Engineering Department of CUTM, Paralakhemundi, Odisha organized a three days' workshop on Revit Architecture and ETABS from 27th July 2017 to 29th July 2017 in association with industry partner Astronauts Services Pvt. Ltd. In the welcome address Mrs. Suchitra Panda welcomes all the delegates and students to the workshop. The inauguration was done by Prof. Prafulla Kumar Panda. H.O.D specified the role of Revit software for Civil Engineers. While doing 3D design of a building. Er. Sneharika Rao gave a talk regarding the origin, the present role and future demand of Revit and ETABS software for Civil Engineers.

The objective of the workshop is to make the students familiar with the 3D, interior design and landscaping,

Day 01 - Students were introduced to the software and they were asked to install the software in their laptops. After the installation process is over they were introduced to the toolbars and also to various parts of the building and to 3D using Revit tools. Students were asked to do a plan in Revit. Students were asked to do a plan.

They were also trained to place doors, windows, ceilings, roofs and to draw a section.

Day 02 – Students were trained to do the interior design, rendering and animation. They were also introduced to do landscaping using Revit.

In the second half students were introduced to ETABS. They were asked to set units, and to place grids, columns, beams, slabs and walls.

Day 03 – Students were asked to draw a plan of their own and to make customized grids according to their plan. They were asked to place columns, beams, walls according to their plan. Students were trained to place loads i.e. dead load, live load, wind load, and earthquake load on the structure. After placing the loads, the analysis of the structure was done. Based on the analysis the design of the structure was done. Students were asked to read the report and to go through the 3D modelling of the reinforcement of each member.

Students were able to do

- 1. A single storey and multi-storey plan in Revit using the tools in the toolbar.
- 2. An elevation and also a section of the building.
- 3. Give the materials as per the requirement for walls, roofs, etc.
- 4. Place the doors and windows as per the requirement from family.
- 5. The interior design.
- 6. Rendering.
- 7. Landscaping of the required area.

- 8. Set the units, codes in ETABS
- 9. Set the grids.
- 10. Set the values and materials of beams, columns, slabs and walls.
- 11. To place the beams, columns, slabs and walls.
- 12. To place the diaphagram in slabs.
- 13. To assign joints/support to the structure.
- 14. To assign loads to the srtucture.
- 15. As per the load the analysis for the structure.
- 16. Then the design and 3D modelling of reinforcement of that particular structure.

The day was ended with a vote of thanks given by Mrs. Pranati Panda to the students who were participated and the organizing Industry partner.

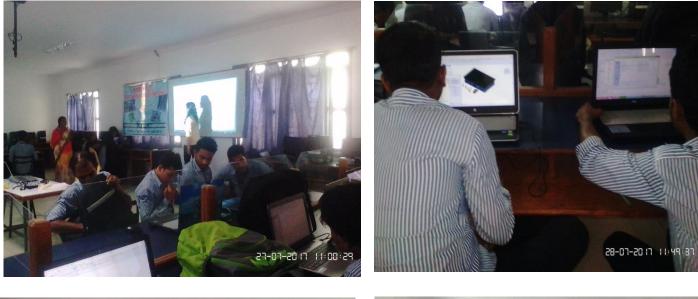

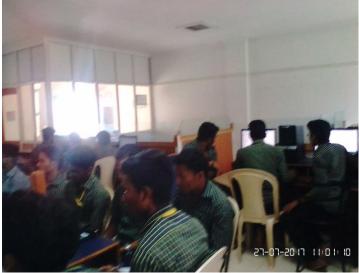

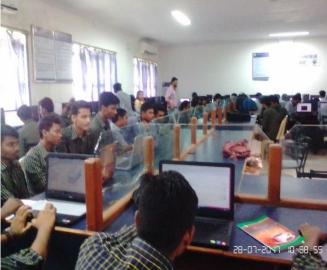

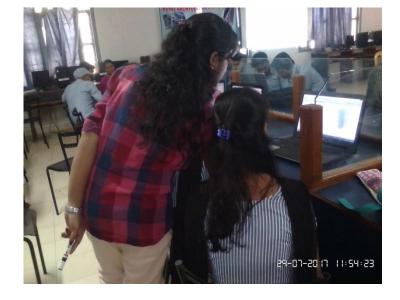

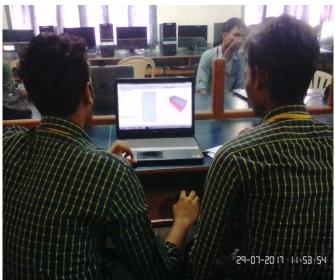

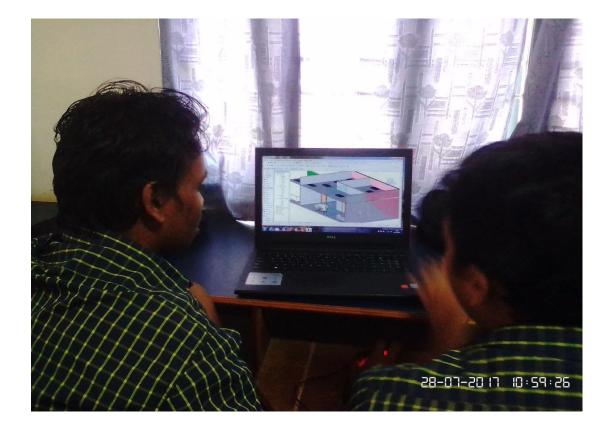